**CONTRACTOR** 

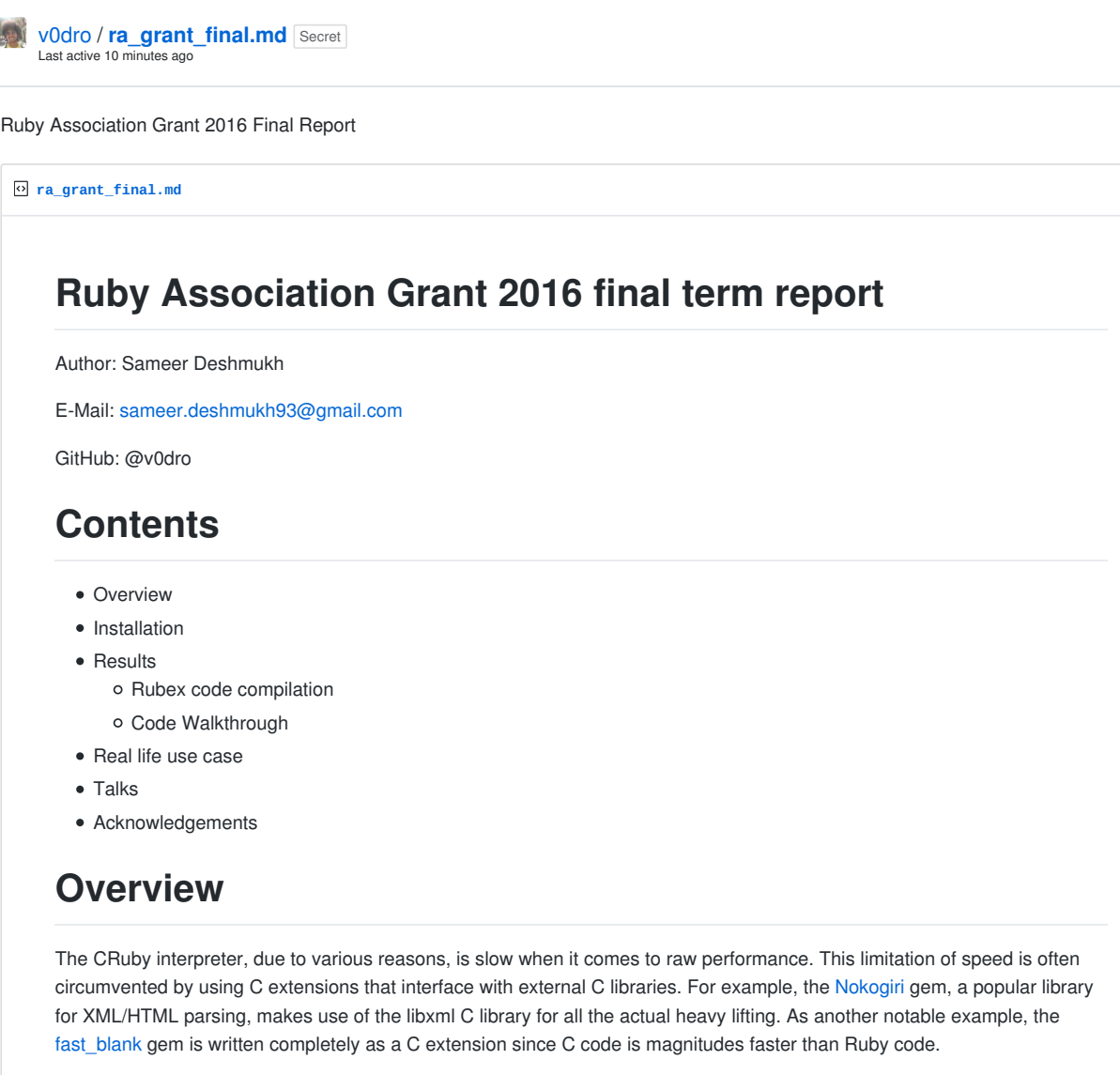

However, C extensions force the programmer to face many problems:

- Difficult and irritating to write.
- Time consuming to debug.
- Tough to trace memory leaks.
- Change of mindset from high level to low level language.
- Familiarity with MRI C API.
- Changes in MRI C API breaks the whole gem.
- Need to care about small things.

Rubex is a new language that aims to simplify this process and bring writing Ruby C extensions within the grasp of even novice programmers. It is syntactically very similar to Ruby, and compiles to runnable C code that implicity interfaces with the CRuby C API.

All the original objectives as stated in grant proposal have been successfully completed. I will now elaborate on how the code that has been written so far can be used. At the end, I have included a small section on the future scope and plan for Rubex.

## Installation

Rubex is still under heavy development, but you can still try Rubex by installing it from source.

Use the following commands:

```
git clone https://github.com/v0dro/rubex.git
cd rubex
rake install
```
This will install a binary called rubex on your system. In order to compile a Rubex file, issue the following command:

rubex path/to/file.rubex

# **Results**

The proposed objectives to be met for the final term report were as follows:

- Ruby-style if-elsif-else blocks.
- Creating C static arrays.
- Looping support with Rubex's own syntax for for-loops and while loops.
- Support for struct, enum, union and typedefs.
- Interface for building C extensions.

All the objectives as mentioned in the grant proposal have been successfully completed.

#### Rubex code compilation

The following Rubex code uses all of the above Rubex constructs.

```
lib "<math.h>" do
  double cos(double)
   struct exception do
    int type
    char *name
  end
   double pow(double, double)
  alias exec = struct exception
end
def maths(double a, double b, c)
 alias int_64 = i64int 64 p = cos(a) int_64 rr
  rr = 332 exec e
   e.type = 3
   struct new_struct do
    double a,b,c
    char* str
  end
   new_struct s
  s.a = as.b = bif (s.a > s.b)s. str = cend
 return pow(6.7, s.a)
end
```
If you add the above code in a file called c\_bindings.rubex , you can compile to C code using the command rubex

#### Ruby Association Grant 2016 Final Report https://gist.github.com/v0dro/a31934bb0ddfbc...

c\_bindings.rubex . This will generate a folder called c\_bindings that will contain a file called c\_bindings.c and a Ruby file called extconf.rb. Running the extconf.rb file will generate a Makefile that can be used for compiling c\_bindings.c using the make command. The full sequence of commands for compilation are as follows: rubex c\_bindings.rubex cd c\_bindings ruby extconf.rb make This will create a shared object file called c bindings.so that can be eventually used in any Ruby script. You can now create a file called test.rb that will call the Ruby method maths that exists in the file c\_bindings.rubex. This file can look like this: require 'c\_bindings.so' puts maths(3, 5, "hello") The C code that is generated by Rubex looks like this: /\* C extension for c\_bindings. This file in generated by Rubex. Do not change! \*/ #include <ruby.h> #include <stdint.h> #include <math.h> typedef struct exception exec; VALUE \_\_rubex\_f\_maths (int argc, VALUE\* argv, VALUE \_\_rubex\_arg\_self); VALUE \_\_rubex\_f\_maths (int argc, VALUE\* argv, VALUE \_\_rubex\_arg\_self) { typedef int64\_t int\_64; typedef struct new\_struct { double \_\_rubex\_v\_a; double \_\_rubex\_v\_b; double \_\_rubex\_v\_c; char\* \_\_rubex\_ptr\_str; } \_\_rubex\_t\_new\_struct; double \_\_rubex\_arg\_a; double \_\_rubex\_arg\_b; VALUE \_\_rubex\_arg\_c; int\_64 \_\_rubex\_v\_p; int\_64 \_\_rubex\_v\_rr; exec \_\_rubex\_v\_e; \_\_rubex\_t\_new\_struct \_\_rubex\_v\_s;  $if (argc != 3)$  { rb\_raise(rb\_eArgError, "Need 3 args, not %d", argc); } \_\_rubex\_arg\_a=NUM2DBL(argv[0]) ; \_\_rubex\_arg\_b=NUM2DBL(argv[1]) ; \_\_rubex\_arg\_c=argv[2] ;  $rubex_v_p = (int_64)(cos(rubex_arg_a));$ /\* Rubex file location: spec/fixtures/c\_bindings/c\_bindings.rubex:19 \*/  $_\text{rule}$ rubex $_\text{v\_rr}$ rr = 332; /\* Rubex file location: spec/fixtures/c\_bindings/c\_bindings.rubex:22 \*/  $r_{\text{up}}$ -rubex\_v\_e.type = 3; /\* Rubex file location: spec/fixtures/c\_bindings/c\_bindings.rubex:30 \*/  $r_$ ubex\_v\_s. $r_$ ubex\_v\_a =  $r_$ ubex\_arg\_a; /\* Rubex file location: spec/fixtures/c\_bindings/c\_bindings.rubex:31 \*/  $r_us_v_s.$  \_\_rubex\_v\_b = \_\_rubex\_arg\_b;

```
if ((_\text{rulex-v_s.\_rule}) {
/* Rubex file location: spec/fixtures/c_bindings/c_bindings.rubex:34 */
    __rubex_v_s.__rubex_ptr_str = StringValueCStr(__rubex_arg_c);
  }
/* Rubex file location: spec/fixtures/c_bindings/c_bindings.rubex:37 */
  return rb_float_new(pow(6.7,__rubex_v_s.__rubex_v_a));
}
void Init_c_bindings (void);
void Init_c_bindings (void)
{
  rb_define_method(rb_cObject ,"maths", __rubex_f_maths, -1);
}
```
### Code Walkthrough

Now let us briefly walk through the Rubex code written above. I will elaborate on each construct of the code and its significance with the whole.

The first construct is the lib block. The lib block tells the Rubex compiler that functions from a C library are to be used in the program, and that it should include <math.h> in the C file that it generates. The block attached to lib contains functions and structs that will be used in the Rubex program. These declarations are parsed by Rubex, which gives it an understanding of the function prototypes and symbols.

The lib block also contains the alias statement. The alias statement is similar to typedef in C. It tells Rubex that from now on, the keyword exec shall be used in place of struct exception .

Moving on the maths method, this method is function that accepts 3 arguments: the first, double a is of the C type double , so the second argument double b . The type of the third argument has been left out, and Rubex assumes that a Ruby object will be passed as the third argument <sup>c</sup> .

We then use another alias statement for demonstration purposes. This particular alias will typedef the C int64\_t as int\_64 . After that are a bunch of self-explanatory C type declarations and initializations. Notice in particular the int\_64 p =  $cos(a)$  statement. It is calling the  $cos()$  function from the math.h header file and setting the value into p. The typecast from double (which is returned by  $cos()$ ) to  $int_64$  (which is the type of p ) is done automatically by the Rubex compiler as can be seen in this line from the generated C code:

 $_\text{rubex_v_p} = (\text{int}_64)(\cos(\text{rubex}_a, \text{arg}_a));$ 

We are then defining a C struct called new\_struct . It contains some variables of type double and char\* . Variables of type new struct can be defined by simply specifying the name of the type and followed by the name of the variable (just like any other variable declaration). Variables of this type can be declared the way any other variable can be (for example new\_struct s ).

You can then see that some of the elements within the struct have been assigned to other values. The way to do this is straight forward and is very similar to C code (using the dot ( . ) operator). In retrospect, the Rubex code for assigning values to certain elements in a struct will be translated to the following C code:

```
/* Rubex file location: spec/fixtures/c_bindings/c_bindings.rubex:30 */
    _\text{rubex_v_s.} _rubex_v_a = _\text{rubex_arg_a};
```
/\* Rubex file location: spec/fixtures/c\_bindings/c\_bindings.rubex:31 \*/ rubex v s. rubex v b = rubex arg b;

We then have an if statement. This if statement executes the block of code enclosed within it if the condition is true. The block of code contains something interesting. When the Ruby object c is assigned to a char\* variable, Rubex assumes that c is a String and automatically converts the Ruby String to a C String.

To demonstrate, the Rubex code for this purpose looks something like this:

if  $(s.a > s.b)$ 

```
s.str = cend
The compiled C code looks like this:
  if (( __rubex_v_s.__rubex_v_a > __rubex_v_s.__rubex_v_b ))
  {
     __rubex_v_s.__rubex_ptr_str = StringValueCStr(__rubex_arg_c);
 }
```
As you can see, an implicit conversion from Ruby string to C string has been performed by Rubex using the StringValueCStr macro from the Ruby C API.

The last statement is a return statement that returns the value of 6.7 raised to s.a . This code is translated as follows:

```
return rb_float_new(pow(6.7,__rubex_v_s.__rubex_v_a));
```
Here it can be seen that Rubex is implicity converting the double value returned by pow into a Ruby Float using the rb\_float\_new() function. This ensures that the maths method always returns a Ruby object.

## Real life use case

For demonstration purposes, let us see a real life use case of Rubex where we port the fast blank gem, which is written in C, to Rubex. You can see the C code for the fast blank gem here. We will try to port most of the functionality of fast blank to Rubex.

This is what the Rubex implementation of fast\_blank will look like:

```
lib "<ruby.h>" do
 char* RSTRING END(object)
  int RSTRING_LEN(object)
   int RSTRING_PTR(object)
end
lib "<ruby/encoding.h>" do
  struct rb_encoding do
  end
   rb_encoding *rb_enc_from_index(int)
   int ENCODING_GET(object)
   unsigned int rb_enc_codepoint(char *, char *, rb_encoding *)
   int rb_enc_codelen(int, rb_encoding *)
   int rb_isspace(int)
end
def blank?(string)
   rb_encoding *enc
   char *s
   char *e
   int n
   unsigned int cc
   enc = rb_enc_from_index(ENCODING_GET(string))
   s = RSTRING_PTR(string)
   e = RSTRING_END(string)
  if |s| || (RSTRING_LEN(string) == 0)
   return true
  end
  while s < e do
    cc = rb_enc_codepoint(s, e, enc)
     n = rb_enc_codelen(cc, enc)
   if !rb isspace(cc) && cc != 0return false
```

```
end
    s \neq nend
   return true
 end
Here is the code used for benchmarking the above program against fast blank and the native Ruby implementation:
 require_relative 'blank.so'
 require 'fast_blank'
 require 'benchmark/ips'
 a = " "*666 + "があるん"
 Benchmark.ips do |x|
    x.report("fast_blank") do
     a.blank?
   end
    x.report("Rubex blank?") do
     blank?(a)
   end
    x.report("strip!") do
   a.strip! == ""end
    x.report("strip") do
    a.strip ==end
    x.compare!
 end
 # Benchmarks
 # Warming up --------------------------------------
  # fast_blank 3.329k i/100ms
  # Rubex blank? 2.286k i/100ms
  # strip! 233.477k i/100ms
  # strip 196.615k i/100ms
  # Calculating -------------------------------------
  # fast_blank 8.552M (± 4.7%) i/s - 42.605M in 4.994504s
  # Rubex blank? 8.346M (± 4.9%) i/s - 41.550M in 4.993115s
  # strip! 5.330M (± 2.7%) i/s - 26.850M in 5.041363s
 # strip 3.604M (± 2.6%) i/s - 18.089M in 5.022386s
 # Comparison:
 # fast_blank: 8551816.4 i/s
 # Rubex blank?: 8345618.8 i/s - same-ish: difference falls within error
 # strip!: 5329965.1 i/s - 1.60x slower
                strip: 3604111.5 i/s - 2.37x slower
 # [Finished in 28.2s]
 # Conclusion: fast_blank and Rubex version of blank? are almost the same in terms of speed.
```
As can be seen in the above benchmarks, Rubex is somewhat slower than the native fast\_blank implementation since it is not yet capable of outputting highly optimized C code. However, it is significantly faster than using String#strip or String#strip!.

# Future Work

The future plan for Rubex has already been laid out and can be found on this wiki.

Work for implementing this has already started and should be ready in a few months.

Once the v0.1 goals are complete the above Rubex code should become significantly simpler since many of the functions from ruby.h will be shipped with the Rubex gem upon installation and Rubex will be made aware of simple Ruby data types like strings, hashes and arrays.

## **Talks**

I had the opportunity to talk about the current progress of Rubex at Ruby Conf India 2017. You can find the video of the talk here, and the slides here.

# Acknowledgements

I would like to sincerely thank the Ruby Association and Mr. Koichi Sasada for the resources and mentorship that they provided for this project.